## Hi all,

[I added a PndFtfD](https://forum.gsi.de/index.php?t=rview&th=4504&goto=17641#msg_17641)ire[ct generator, sim](https://forum.gsi.de/index.php?t=post&reply_to=17641)ilar to the DPM case. Have a go and tell if you find any bugs.

 TString macfile = gSystem->Getenv("VMCWORKDIR"); macfile += "/pgenerators/FtfEvtGen/PbarP.mac": PndFtfDirect \*Ftf = new PndFtfDirect(macfile.Data()); primGen->AddGenerator(Ftf);

**Cheers** Ralf

Subject: Re: Ftf Direct Generator Posted by Ralf Kliemt on Thu, 05 Feb 2015 15:08:21 GMT View Forum Message <> Reply to Message

Hi everyone,

[There is now an op](https://forum.gsi.de/index.php?t=rview&th=4504&goto=17839#msg_17839)ti[on to cut out all p](https://forum.gsi.de/index.php?t=post&reply_to=17839)bar-p elastic events from the generator (thanks to Anastasia). To activate, simple add a line containting "#noElastics" in your .mac configuration file.

**Cheers** Ralf

Subject: Re: Ftf Direct Generator Posted by Anastasia Karavdina on Fri, 06 Feb 2015 09:32:42 GMT View Forum Message <> Reply to Message

Hi Ralf,

Thanks a lot [for adding this feature a](https://forum.gsi.de/index.php?t=usrinfo&id=1530)nd spending your time for Ftf Direct! [I tried to run small](https://forum.gsi.de/index.php?t=rview&th=4504&goto=17842#msg_17842) te[st, but for some](https://forum.gsi.de/index.php?t=post&reply_to=17842) reason FtfEvtGen is not complied by default. I added it manually in CMakeLists, recompiled the pandaroot and in new attempt to run the macro I got following error:

dlopen error: /home/karavdin/pandaroot13/buildPanda/lib/libFtfGenDirect.so: undefined symbol: aDynamicParticleAllocator Load Error: Failed to load Dynamic link library /home/karavdin/pandaroot13/buildPanda/lib/libFtfGenDirect.so

Error in <TCint::AutoLoadCallback>: failure loading library FtfGenDirect for class PndFtfDirect

## Subject: Re: Ftf Direct Generator Posted by Ralf Kliemt on Fri, 06 Feb 2015 14:09:44 GMT View Forum Message <> Reply to Message

## Hi Anastasia,

[I activated the auto](https://forum.gsi.de/index.php?t=rview&th=4504&goto=17848#msg_17848)-c[ompilation of FT](https://forum.gsi.de/index.php?t=post&reply_to=17848)F and sixed the dependencies. With macro/run/run\_fast.C (you have to activate ftf) I get an MC PID distribution of:

**Cheers** Ralf

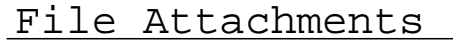

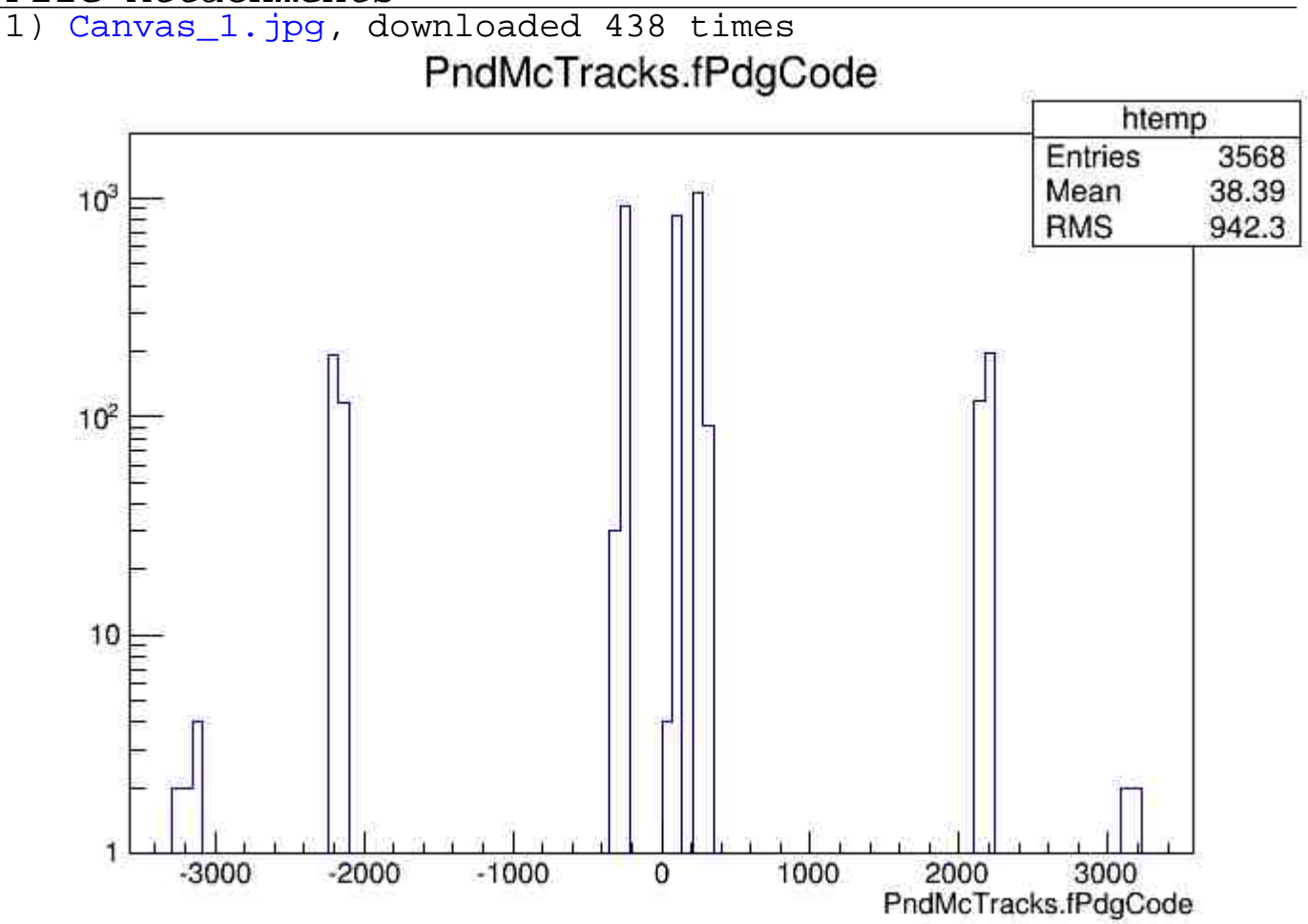

## Subject: Re: Ftf Direct Generator Posted by StefanoSpataro on Fri, 06 Feb 2015 14:24:48 GMT View Forum Message <> Reply to Message

Hi, the last commit does not compile:

/usr/bin/ld: CMakeFiles/FtfEvtGen\_exe.dir/main.cc.o: undefined reference to symbol '\_ZN13G4NistManager8InstanceEv'

/usr/bin/ld: note: '\_ZN13G4NistManager8InstanceEv' is defined in DSO

/cvmfs/fairroot.gsi.de/fairsoft/apr13/lib/libG4materials.so so try adding it to the linker command line

/cvmfs/fairroot.gsi.de/fairsoft/apr13/lib/libG4materials.so: could not read symbols: Invalid operation

Subject: Re: Ftf Direct Generator Posted by Ralf Kliemt on Fri, 06 Feb 2015 14:27:55 GMT View Forum Message <> Reply to Message

Which externals? Git or not?

**[Cheers](https://forum.gsi.de/index.php?t=rview&th=4504&goto=17851#msg_17851)** 

Subject: Re: Ftf Direct Generator Posted by StefanoSpataro on Fri, 06 Feb 2015 14:34:52 GMT View Forum Message <> Reply to Message

Not.

Subject: Re: Ftf Direct Generator Posted by Anastasia Karavdina on Fri, 06 Feb 2015 14:38:19 GMT View Forum Message <> Reply to Message

I got the same error message as Stefano on Ubuntu 14 and on Scientific Linux 6.0 it works just fine. In both [cases I have apr13 exter](https://forum.gsi.de/index.php?t=usrinfo&id=1530)nals.

Subject: Re: Ftf Direct Generator Posted by Ralf Kliemt on Fri, 06 Feb 2015 14:43:30 GMT View Forum Message <> Reply to Message

Well,

I added the [suggested de](https://forum.gsi.de/index.php?t=usrinfo&id=986)pendency to the CMakeLists. Today I learned from the FairSoft team [that there are som](https://forum.gsi.de/index.php?t=rview&th=4504&goto=17855#msg_17855)e i[ssues on some](https://forum.gsi.de/index.php?t=post&reply_to=17855) Ubuntu distributions. Why ever that may be...

**Cheers** 

Subject: Re: Ftf Direct Generator Posted by StefanoSpataro on Fri, 06 Feb 2015 14:46:01 GMT View Forum Message <> Reply to Message

According to the dashboard it is still not compiling:

[http://cdash.gsi.de](https://forum.gsi.de/index.php?t=rview&th=4504&goto=17856#msg_17856)/C[Dash/viewBuildE](https://forum.gsi.de/index.php?t=post&reply_to=17856)rror.php?buildid=44224

Subject: Re: Ftf Direct Generator Posted by Ralf Kliemt on Fri, 06 Feb 2015 15:25:07 GMT View Forum Message <> Reply to Message

Hi.

I had to swit[ch off the exe](https://forum.gsi.de/index.php?t=usrinfo&id=986)cutable. So, people will have to compile it still by themselves.

Ralf

Subject: Re: Ftf Direct Generator Posted by Anastasia Karavdina on Wed, 11 Feb 2015 08:20:28 GMT View Forum Message <> Reply to Message

Hi Ralf,

Do I underst[and correctly that for cha](https://forum.gsi.de/index.php?t=usrinfo&id=1530)nge of the beam momentum value in simulation with [FTFDirect one has](https://forum.gsi.de/index.php?t=rview&th=4504&goto=17871#msg_17871) to [modify \\*.mac fi](https://forum.gsi.de/index.php?t=post&reply_to=17871)le? Is it possible to change this parameter from the simulation macro?

Cheers, Anastasia

Subject: Re: Ftf Direct Generator Posted by Ralf Kliemt on Wed, 11 Feb 2015 08:27:56 GMT View Forum Message <> Reply to Message

Hi Anastasia,

[You're right that wo](https://forum.gsi.de/index.php?t=rview&th=4504&goto=17872#msg_17872)ul[d be convenien](https://forum.gsi.de/index.php?t=post&reply_to=17872)t. I'll make something.

Ralf

Subject: Re: Ftf Direct Generator Posted by Ralf Kliemt on Wed, 11 Feb 2015 16:27:56 GMT View Forum Message <> Reply to Message

Hi Anastasi[a,](https://forum.gsi.de/index.php?t=usrinfo&id=986)

[You can configure](https://forum.gsi.de/index.php?t=rview&th=4504&goto=17874#msg_17874) no[w the FtfDirect](https://forum.gsi.de/index.php?t=post&reply_to=17874) in the macro. See below.

 PndFtfDirect \*Ftf = new PndFtfDirect("anti\_proton", "G4\_H", 1, "ftfp", mom, 123456); primGen->AddGenerator(Ftf);

**Cheers** Ralf

Page 5 of 5 ---- Generated from GSI Forum